Adobe Photoshop 2022 (Version 23.1) Serial Number Full Torrent [32l64bit] [Latest-2022]

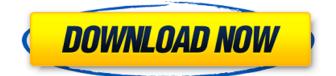

#### Adobe Photoshop 2022 (Version 23.1) Download X64 [Latest 2022]

Photoshop now offers a brand-new interface: Elements. The new software supports 3D imaging and animation. Photoshop has a bundle of creative filters and effects: The PSD files that Photoshop export include a wide range of templates that can be used as starting points for projects. Although there are many free, freeware templates available, premium templates are also available for purchase or subscription. There are also many tools that make the program even more beneficial to users: In fact, you can even create your own tools! If you find a Photoshop trick that you use a lot, you can make it a script that saves time and work. Photoshop is an extremely robust program. It works on most if not all computers with the PowerPC or Intel processor. The program runs on Mac OS and Windows, including Vista and Windows 7. Because Adobe is constantly improving the program, Photoshop is always evolving in such a way that users can employ it in any situation. Photoshop is also an Adobe product, so if you are already familiar with other Adobe products, you know that you are going to get some familiar design elements with Photoshop. Advances in the Design Process In the digital age, where image manipulation is used at a rate unprecedented in history, it may seem as if Photoshop alone has eliminated the need to understand the craft of drawing and design. While Photoshop certainly serves a very specific function in the design process, it is also very influential in the process of how design is executed. The tools in Photoshop allow a designer to practice and create with design elements that were the realm of illustration and other design disciplines. In the past, illustrations were mass-produced; those with money or with a lot of time on their hands could have original works by a famous illustrator (including many of the early models of the great animated movie characters). Today, the tools in Photoshop have eliminated that need, allowing amateurs and students to create original designs and work as designers. Illustration by Jason Owen This illustration was created in Photoshop Elements. In this chapter, we review the tools that make it possible for anyone to create digital artwork of their own. We make use of many of the core tools in Photoshop, but we also introduce you to some new tools in Photoshop Elements that you can use to create your own designs, including drawings and paintings. We also explore how Photoshop's features and capabilities can be applied in the design process in a non-

## Adobe Photoshop 2022 (Version 23.1) Crack + License Key Full [Latest 2022]

Adobe Photoshop is a digital imaging application that includes the tools for photo retouching and compositing. The software is designed to assist photographers with working with digital images to produce professional-quality images. It is one of the most widely-used graphics editing applications in the world, with billions of dollars in annual sales. Although there are many other graphics editing software packages available for macOS, Adobe Photoshop and Adobe Photoshop Elements are always two of the most popular options. What is Photoshop Elements? Adobe Photoshop Elements is a professional photograph image editing app for macOS. It includes both the main features of Photoshop that are often used by professional photographers and graphic designers, plus a simpler interface which makes it easier to use. Adobe Photoshop Elements has all of the features of Adobe Photoshop and a simpler user interface. The software was launched by Adobe Systems on August 22, 2001. It was formerly called Adobe Photo Organizer. Adobe Photo Organizer was simply a file organizer and included only certain aspects of Photoshop at that time. Adobe Photo Editor was also included. In August 2006, Adobe Photo Editor was replaced with Adobe Photoshop Elements, which was a professional image editing software package with features to edit photographs and make graphics. It was released for Microsoft Windows PCs. Adobe Photo Organizer was dropped from the package. Adobe Photoshop Elements 11 was the last version of the software which was compatible with Macs from Apple Inc. It was released on August 21, 2009. Adobe Photoshop Elements 15 was released for macOS on April 13, 2019. What can Adobe Photoshop Elements do? If you are looking to edit photographs, Adobe Photoshop Elements is a powerful option. Adobe Photoshop Elements is used for all kinds of image editing. It's one of the most versatile packages in the Apple environment. It gives you the entire Photoshop toolbox and allows you to perform many types of image editing. In terms of editing tools, Adobe Photoshop Elements is similar to Photoshop because it has many of the features of the original software. It has powerful image editing tools such as Content-Aware Clone, Smart Objects, the Clone Stamp tool and the Healing Brush tool. There are a few of key differences between the software. Adobe Photoshop Elements 11 comes with all of the tools of Photoshop and it is quite often used by graphic designers for creating logos and other designs. The tools are quite similar to the original Photoshop. Many of the tools have the same names but all of a681f4349e

## Adobe Photoshop 2022 (Version 23.1) Torrent (Activation Code) Free [32|64bit]

Pertaining to the science of medicine, the term pharmacology is associated with the science of the use of medicines in all branches of the healing arts, such as the pharmaceuticals, nutraceuticals, biochemical and physical sciences. What is pharmacology? Pharmacology is the study of the action of all living organisms on drugs. This affects the flora, fauna, and larger biological systems. It is a discipline of medicine, biology, chemistry, and pharmacology. Elements of pharmacology Below are the six basic elements of pharmacology; medicine pharmacology pharmaceutics physiology pharmacokinetics pharmacodynamics Types of Pharmacology Medicinal pharmacology – dealing with the study of how drugs, and therapeutic interventions in general, are used to treat diseases and how this may affect disease progression, health, and mortality. Therapeutic Pharmacology- dealing with the study of the effects of drugs on target tissues, organs, cells, molecular system, and other biological systems. Toxicological Pharmacology – dealing with the study of adverse effects of drugs on humans, animals, plants, and other living organisms Pharmacokinetics- dealing with the study of the time course and rate of the absorption, distribution, metabolism, and excretion of drugs in the body. Pharmacodynamics- dealing with the study of the effects of drugs on the body, and how these are translated into observable changes in the body. These changes may include immunity, microcirculation, tissue function, tissue response to injury, and other health effects.DOWNEY -- Police said a Downey family and its dog escaped a potentially fatal fate when an explosion ripped through their car Friday night, causing the vehicle to strike a utility pole. Authorities said the driver, 56, was driving along Portola Street about 11 p.m. when his air conditioning overheated and sparked an explosion. The blast tore off the side of the car, breaking the driver's air conditioner. But the driver and the family's 4-year-old child were not hurt. The family and the dog, a black Labrador retriever, drove to a nearby fire station and were given shelter. The fire department's rescue team pulled the family and the dog from the vehicle and examined the car. The dog was OK. The fire

#### What's New in the Adobe Photoshop 2022 (Version 23.1)?

Odiham Forest Odiham Forest is a 47.5 hectare Local Nature Reserve and ancient woodland in Woking in Surrey. It is owned and managed by Woking Borough Council. The site was formerly used for sheep and cattle grazing. It is now managed by Woking Borough Council for recreation and for public access. It has grassland and marsh with alder carr woodland, standing water and a path. There is access from Clarkes Lane. References Category:Local Nature Reserves in SurreyQ: USB 3.0 HDDs not detected on Windows 7 I've got a laptop with a USB 3.0 connection. The USB 3.0 port works on some devices, but not on others. For example, it works on my D-Link DIR-300, but not on my Logitec LBT-3120, or my SanDisk Sansa Select, or my Dell XPS 8300, or my Samsung SH-224. How can I fix this? Update: The HDDs are WD MyBook World Edition WD20EURP/WED, and they are formatted as NTFS, with no encryption. What could be the cause? A: Most likely the reason is that the drives aren't providing proper power information to Windows when they're connected via USB 3.0. Citing the documentation of the Power Delivery protocol for MyD-200: The following table lists the kinds of information the host is able to obtain from the device. Output power -- The output power supplied by the device in the event the host reports that the device is connected to an unplugged port. Input power -- The input power supplied by the device in the event the host reports that the device is connected to an unplugged port. Voltage -- The differential supply voltage measured across the pins at the physical connector interface in the event the host reports that the device is connected to an unplugged port. Update To verify, try inspecting the device using Diskpart and look for the Power Delivery feature: (source: wikimedia.org) If the feature shows up, this should mean that the drive is available for this particular host but not available for the others. Q: Python 3: Tkinter, need to have image button trigger function to execute after clicking I am just learning T

# System Requirements For Adobe Photoshop 2022 (Version 23.1):

Windows 7 SP1, Windows 8.1, or Windows 10 2 GHz Dual-Core Processor 2 GB of RAM 4 GB of hard-disk space Details: The Devil May Cry 5 Demo DLC is available to all PlayStation Plus members as of November 21, 2018. Click here to download the demo DLC. Please note that this DLC will NOT be available for purchase on PS4. Now, here is the information you need to get you started on the

https://nohomeinsurance.com/?p=12494

http://slimancity.com/upload/files/2022/06/slHPMxF5rqOAavkGdjMp\_30\_ff45087d65a5f9dc5891af484db7b7d1\_file.pdf http://www.alalucarne-rueil.com/?p=17609

https://chronicpadres.com/photoshop-2021-version-22-0-1-free-registration-code-win-mac/

https://www.hermitmehr.at/wp-content/uploads/Adobe Photoshop 2022 Version 232.pdf

https://mauthamdep.com/?p=5320

 $\underline{https://rwix.ru/photoshop-cs6-crack-exe-file-with-full-keygen-download-3264 bit-latest.html}$ 

http://barrillos.org/2022/06/30/adobe-photoshop-2021-version-22-1-0-updated-2022/

http://indiebonusstage.com/adobe-photoshop-cc-2014-keygen-with-license-key-3264bit/

https://omidsoltani.ir/241419/photoshop-cs3-crack-with-serial-number.html

https://wishfruits.com/adobe-photoshop-2022-version-23-1-1-x64/

https://homeworks.ng/wp-content/uploads/2022/06/hasber.pdf

https://curtadoc.tv/wp-content/uploads/2022/06/Adobe\_Photoshop\_2021\_version\_22.pdf

https://www.rehobothma.gov/sites/g/files/vyhlif4911/f/uploads/ma\_building\_code\_on\_swimming\_pools.pdf https://savosh.com/photoshop-2021-keygen-full-version/

http://www.giffa.ru/who/adobe-photoshop-2021-version-22-3-1-with-key-free-download-april-2022/

https://www.careerfirst.lk/sites/default/files/webform/cv/Adobe-Photoshop-CC-2018\_21.pdf

http://pixology.in/photoshop-cc-keygenerator-free-download-updated-2022/

https://digi-office.eu/2022/06/30/photoshop-2022-version-23-0-1-crack-file-only-torrent-activation-code-april-2022/

https://maltmarketing.com/advert/adobe-photoshop-product-key-free-registration-code-for-windows/